# **Examples of String expressions**

#### **On this page**

- [Examples of Parser expressions](#page-0-0)
- [Text Composition and Format](#page-0-1)
- [Math Calculus](#page-0-2)
- [Date-Time Calculus](#page-1-0)
- [Issue Selection](#page-2-0)
- [Working with Fields in Linked Issues and Sub-tasks](#page-2-1)
- [Logical Constructions](#page-3-0)
- [Boolean Expression examples](#page-3-1)

#### <span id="page-0-0"></span>Examples of Parser expressions

This page presents a collection of expressions valid for the **[Expression Parser](https://apps.decadis.net/display/JWT/Expression+Parser)**.

#### <span id="page-0-1"></span>Text Composition and Format

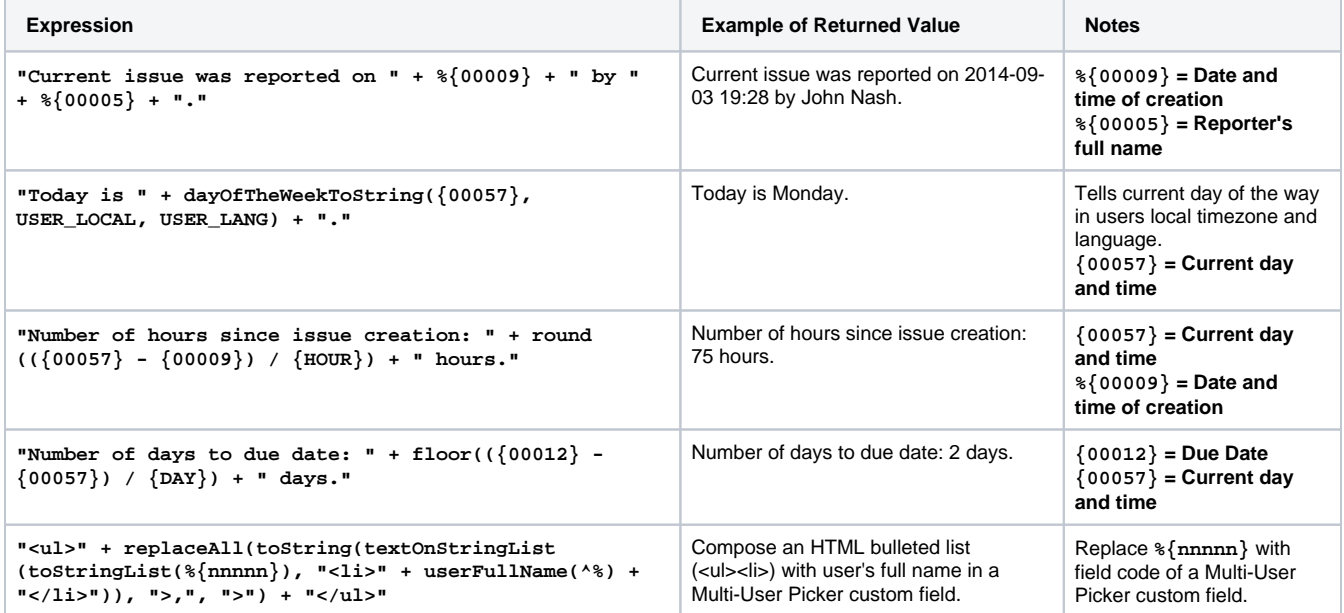

#### <span id="page-0-2"></span>Math Calculus

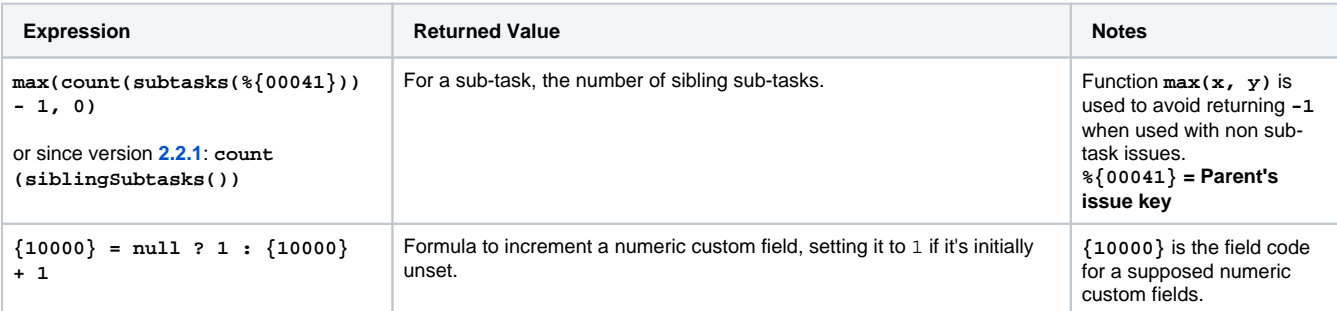

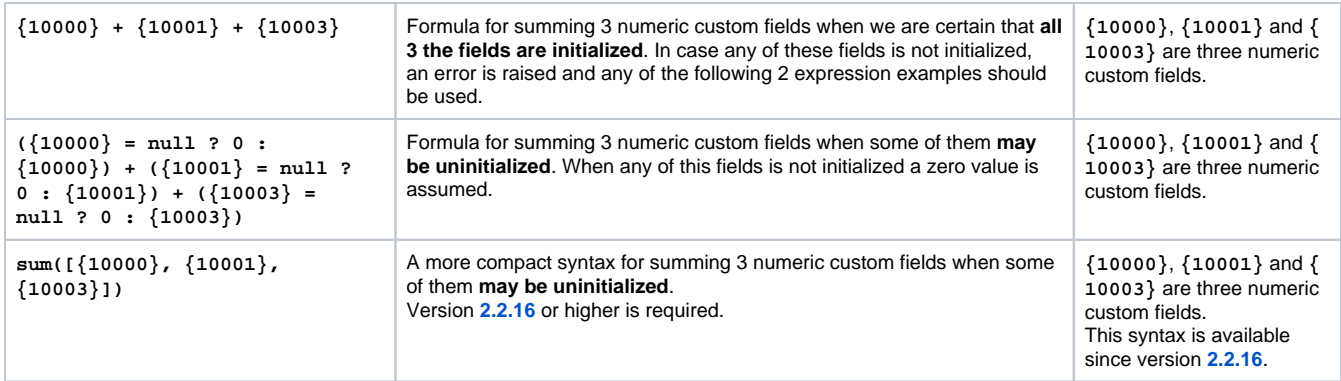

## <span id="page-1-0"></span>Date-Time Calculus

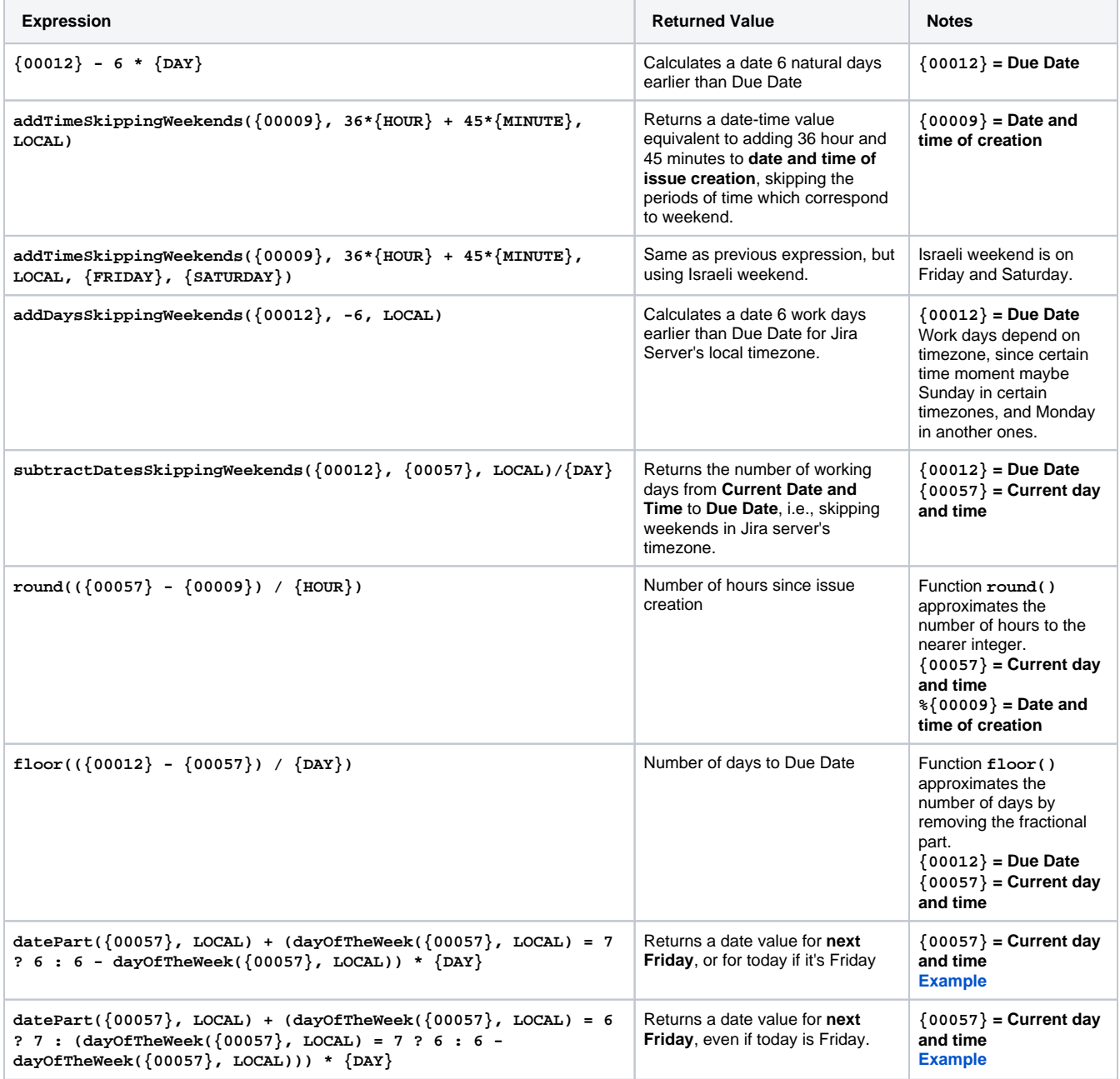

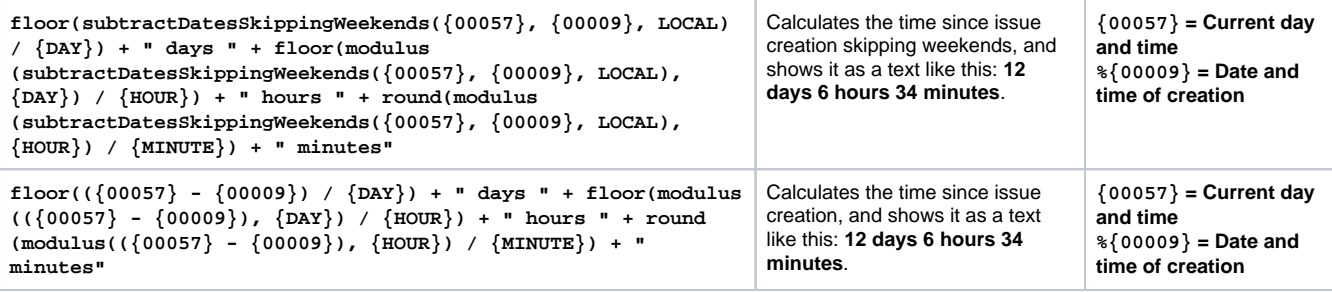

### <span id="page-2-0"></span>Issue Selection

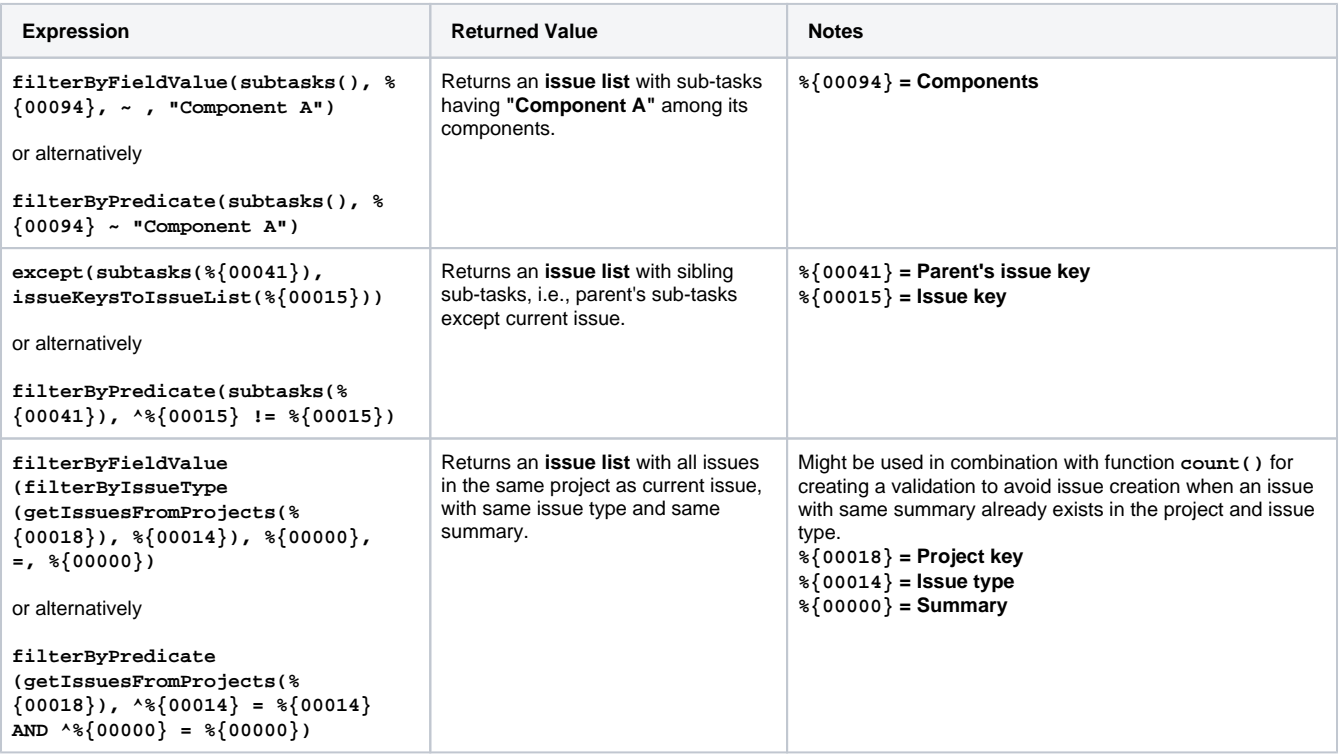

# <span id="page-2-1"></span>Working with Fields in Linked Issues and Sub-tasks

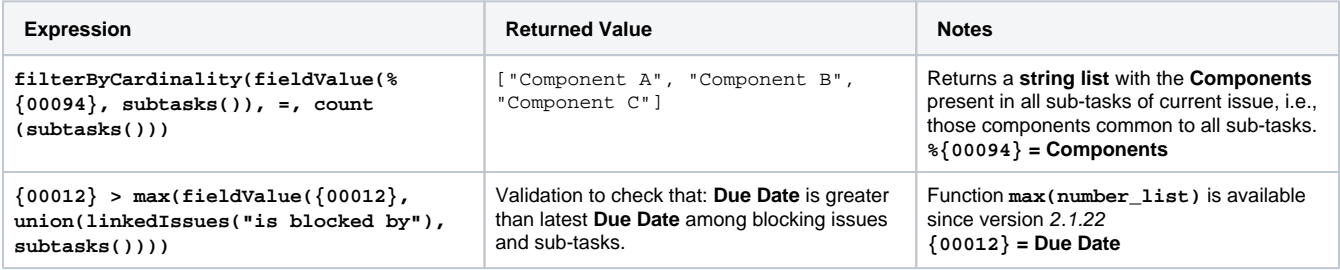

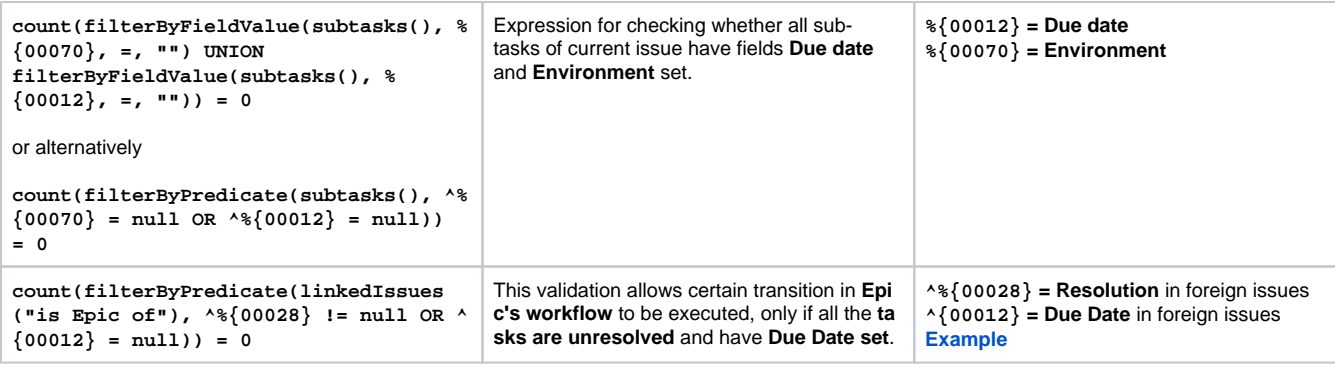

## <span id="page-3-0"></span>Logical Constructions

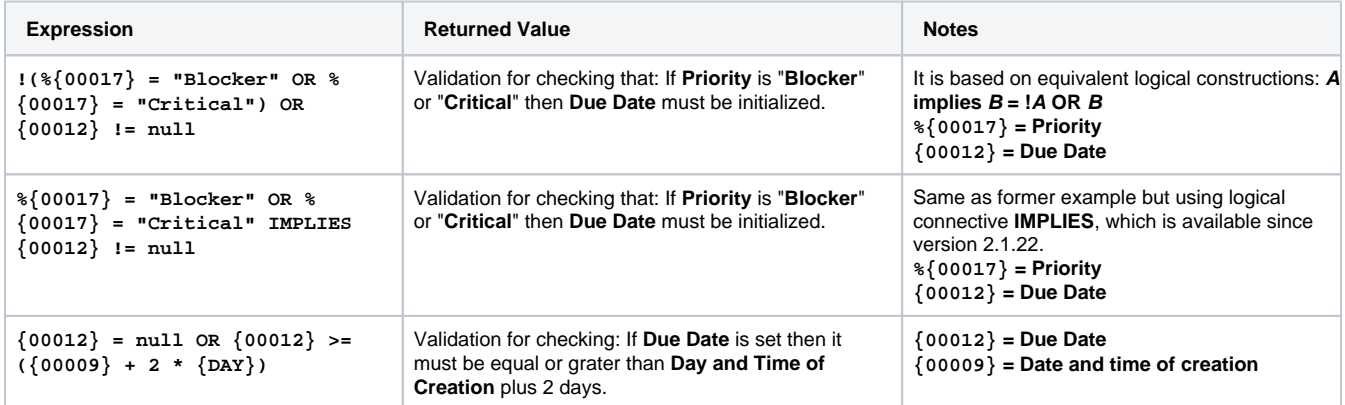

## <span id="page-3-1"></span>[Boolean Expression examples](https://apps.decadis.net/display/JWT/Boolean+Expression+examples)

Boolean expressions are logical constructions that return true or false, and are used for implementing **conditions**, **validations**, and **conditional executed post-functions**.